- 13 ISBN 9787114088766
- 10 ISBN 7114088760

出版时间:2011-2

页数:382

版权说明:本站所提供下载的PDF图书仅提供预览和简介以及在线试读,请支持正版图书。

www.tushu000.com

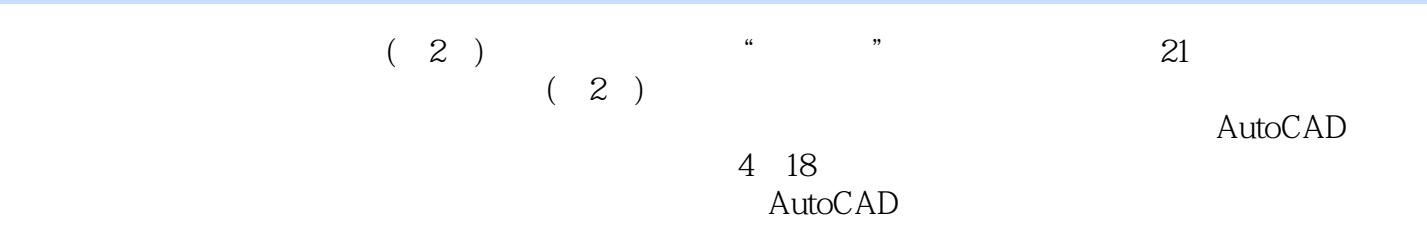

## AutoLISP<br>( 2 )

 $(2)$ 

autoCAD AutoCAD AutoCAD AutoCAD  $\rm AutoCAD$  and  $\rm AutoCAD$  and  $\rm AutoCAD$  and  $\rm AutoCAD$ 图形文件管理第六节 图形的显示控制第七节 AutoCAD命令和数据的输人思考题第五章 二维图形

 $\alpha$ 

AutoLISP AutoLISP AutoLISP

 $\rm AutoLSP$  $\,$  Auto $\,$ LISP  $\,$  Auto $\,$ LISP  $\,$  Auto $\,$ LISP  $\,$  Auto $\,$ LISP  $\,$  本站所提供下载的PDF图书仅提供预览和简介,请支持正版图书。

:www.tushu000.com